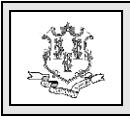

## **TO: Freestanding Mental Health Clinics and Hospital Outpatient Clinics**

## **RE: Enhanced Care Clinic Movement Request**

Effective April 2019, there are new requirements to request an address location change of an existing Enhance Care Clinic (ECC) site.

**This provider bulletin supersedes provider bulletin 2011-02, ECC Changes in Status Notification for freestanding mental health clinics and hospital outpatient clinics; and provider bulletin 2018-65, Closing and Moving of Current Enhanced Care Clinic Designated Clinics.**

As prerequisites to request to move an ECC site, the provider must determine that the proposed site:

- 1. Serves the existing ECC population;
- 2. Is within reasonably close proximity to the existing site; and
- 3. Does not place undue financial or other hardships on members currently served.

In order for the Department of Social Services (DSS) to review and make a determination of the requested site change, the ECC must submit a letter of intent to the Department at least 60 days prior to the proposed relocation addressing the following:

- 1. The distance between the proposed site and the existing site;
- 2. Adequacy of access to public transportation;
- 3. Provision of the same or more services as the existing site;
- 4. Start date of the proposed site; and

5. The organization's plans to support any impact to current members during and following the transition.

The Department of Social Services (DSS), the Department of Mental Health and Addiction Services (DMHAS) and the Department of Children and Families Services (DCF) will mutually review the supporting documentation and make the final decision on the approval or denial of the request. The ECC that has submitted the request will receive written approval or denial from the Departments not later than fifteen (15) business days from receipt of the completed request. Upon receipt of approval, the ECC must submit an updated Attachment B to both [maureen.reault@ct.gov](mailto:maureen.reault@ct.gov) and [kyra.lorde@beaconhealthoptions.com.](mailto:kyra.lorde@beaconhealthoptions.com)

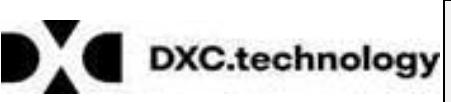

Questions? Need assistance? Call the Provider Assistance Center Mon–Fri 8:00 am – 5:00 pm Toll free 1-800-842-8440 or write to DXC Technology, PO Box 2991, Hartford, CT 06104

Program information is available at [www.ctdssmap.com](http://www.ctdssmap.com/)